## Sémantique

Le processeur réalise un graphe de transitions, dont la sémantique est mathématiquement précise.

**Sommets:** configurations  $(mem, eax, ebx, \ldots, pc)$ , où  $mem : \mathbb{N} \rightarrow [0..255], \text{eax}, \text{ebx}, \dots, \text{pc} \in [0..\text{Oxfffffff}].$ (pour des registres 32 bits)

#### **Relation de transition:**

 $(mem, eax, ebx, \ldots, pc) \stackrel{\delta}{\longrightarrow} (mem', eax', ebx', \ldots, pc').$ Règles de sémantique opérationnelle (ex.):

 $mem, eax, ebx, ecx, \ldots, pc \vdash \text{mov} \ \%$ eax,  $\%$ ebx  $\Rightarrow mem, eax, eax, ecx, \ldots, pc$ 

# **Les instructions du langage machine**

L'exemple de la famille Pentium.

#### **Instructions de base**

• Transferts:

 $(constanter/register/mémoire[absolute/indirect] \rightarrow register/mémoire[absolute/indirect])$ 

• Instructions arithmétiques et logiques:  $\langle{\rm source}\rangle,\,\langle{\rm dest}$ (aussi, add, mul, div, xorb, andb, orb, sar, sal, ...)

 $\langle{\rm source}\rangle,\,\langle{\rm dest}$ 

- Comparaisons:  $\langle{\rm source}\rangle,\,\langle{\rm dest}$  $(mê me format que mov)$
- Sauts, conditionnels ou non:  $\text{imp}$   $\langle \text{addr} \rangle$

({addr}=constante/relative/indirecte) (aussi, je [égal]/jne,

jl [less]/jge, jg [greater]/jle, jb [below]/jnb, ja [above]/jna)

- Sous-programmes:  $\langle \mathrm{addr} \rangle$ , ret
- Divers: push, pop, movzbl, cmpxchg8b, ...

# **Les modes d'adressage**

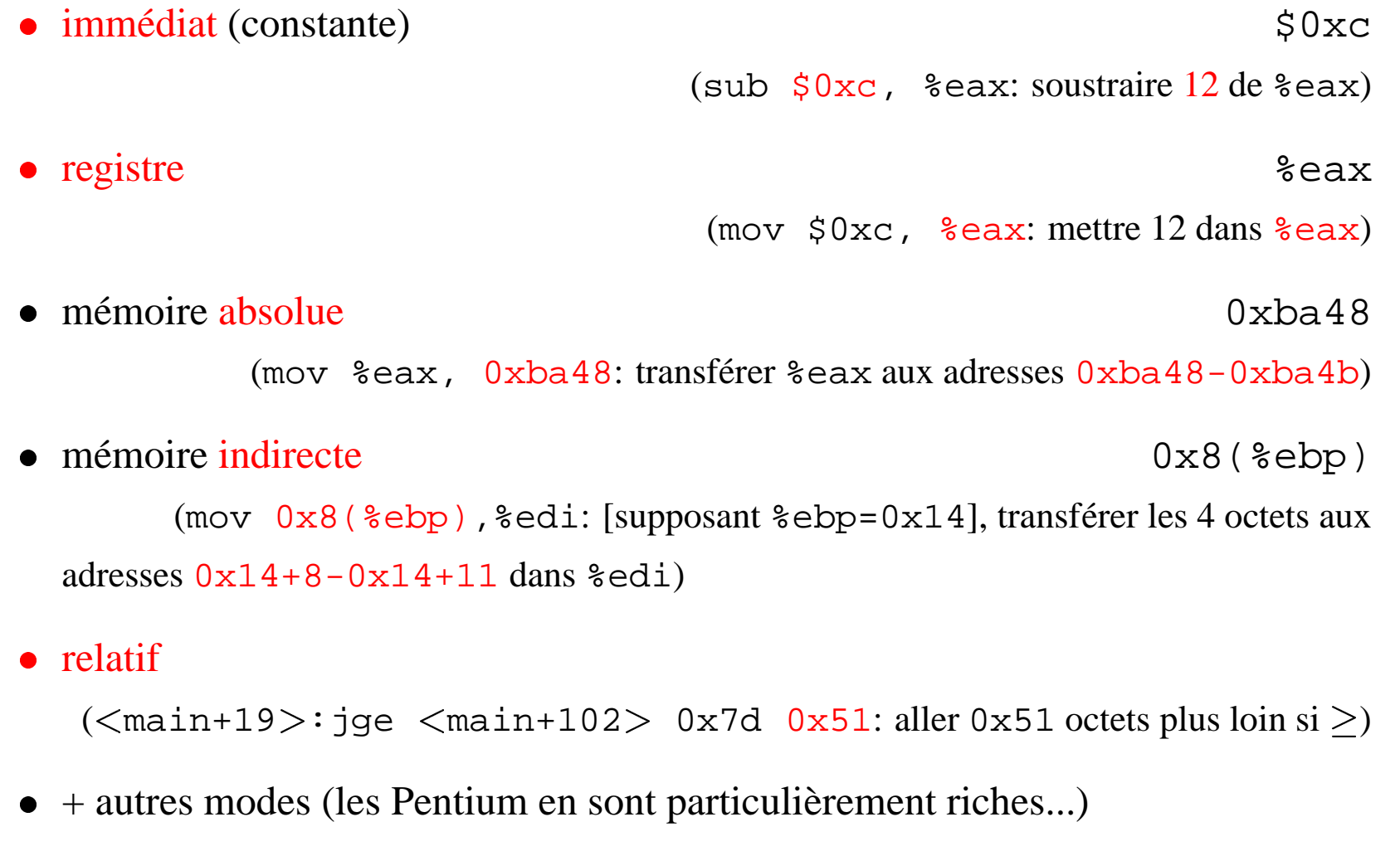

### Instructions dérivées: sous-programmes

 $\bullet$  call  $\langle \text{addr} \rangle$  $\sim$  push  $\langle$  pc-après-call $\rangle$ ; jmp  $\langle$  addr $\rangle$  $\sim$  pop  $\mathit{tmp}$ ; jmp  $\mathit{tmp}$ )  $\bullet$  ret • push  $\langle$ source $\rangle$  sub \$4, % esp; mov  $\langle$ source $\rangle$ ,  $\langle$ % esp)  $\bullet$  pop  $\langle dest \rangle$ mov (%esp),  $\langle dest \rangle$ ; add \$4, %esp

(Exercice: que font ces instructions? Indication: % esp pointe sur le sommet de la pile; on empile vers le bas de la mémoire.)

### Sémantique des modes d'adressage

 $Cfg = (mem, eax, ebx, \ldots, st, pc)$  $\left[\mathbb{S} n\right]^{w}_{rad}(Cfg) = n$  $[\%$ eax $]_{rd}^w$  (mem, eax, ..., pc) = eax  $\llbracket\%$ eax $\rrbracket_{wr}^w$  (mem, eax, ..., pc)(N) = (mem, N, ..., pc)  $\llbracket n \rrbracket_{rd}^w (mem, eax, \ldots, pc) = mem(n) ... mem(n+w-1)$ (où  $a_1 \cdot a_n = a_1 + 256a_2 + \ldots + 256^{n-1}a_n$ )  $\llbracket n \rrbracket_{wr}^w (mem, eax, \ldots, pc)(N) = (mem[n..n+w-1 \mapsto N], eax, \ldots, pc)$ (où si  $mem' = mem[n..m \mapsto N], mem'(k) = mem(k)$  si  $k < n$  ou  $k \ge m$ ,  $mem'(n)...mem'(m-1) = N \text{ mod } 0 \times 100000000)$  $\llbracket n(\%$ eax) $\rrbracket_{rd}^w$  (mem, eax, ..., pc) = mem(eax + n)..mem(eax + n + w - 1)  $\llbracket n(\%$ eax) $\rrbracket_{wr}^w$  (mem, eax, ..., pc)(N) = (mem[eax + n..eax + n + w - 1  $\mapsto$  N],  $eax, \ldots, pc$ 

# Sémantique

$$
Cfg' = [dst]_{wr}^{4}(Cfg)([src]_{rd}^{4}(Cfg))
$$
  
\n
$$
Cfg \vdash \text{mov src}, dst \Rightarrow Cfg'
$$
  
\n
$$
Cfg = (mem, ..., st, pc) \quad x = [src]_{rd}^{4}(Cfg) \quad y = [dst]_{rd}^{4}(Cfg) \quad z = x - y
$$
  
\n
$$
x' = signed(x) \quad y' = signed(y) \quad z' = x' - y' \quad Cfg' = (mem, ..., st', pc)
$$
  
\n
$$
st' = [z > 0 \text{xffffffff}, z < 0, z = 0, z' > 0 \text{x7ffffffff} \lor z' < -0 \text{x80000000}, z' < 0, ...]
$$
  
\n
$$
Cfg \vdash \text{cmp src}, dst \Rightarrow Cfg'
$$
  
\n
$$
(signed(x) = \text{if } x \ge 0 \text{x80000000} \text{ alors } x - 0 \text{x100000000} \text{ sinon } x)
$$
  
\n
$$
Cfg = (mem, ..., st, pc) \quad st = (_, -, -, -, -, b, ...)
$$
  
\n
$$
Cfg' = (mem, ..., st, \text{si } b \text{ alors } pc + 2 \text{ sinon } pc + 2 + of f set)
$$
  
\n
$$
Cfg \vdash \text{jge } of f set \Rightarrow Cfg'
$$

### **Exercices**

- Écrire des règles sémantiques pour jmp, sub, push, pop, call, ret, andb (et bit à bit), negb (négation bit à bit).
- Pourquoi  $mem'(n)$ ... $mem'(m-1) = N$  mod 0x100000000 dans la définition de  $mem' = mem[n..m \mapsto N]$ ?
- La représentation des entiers utilisée est dite en *complément à deux*. Montrer que  $-x = \text{negb}(x) + 1$ . Que calcule andb $(x, -x)$ ? En déduire un test efficace si  $x$  contient 0, 1, ou plusieurs bits à 1.

 $2 = 0x00000002 -2 = 0xffffffe$  $18 = ?$  $-16 = ?$ 

Additionner les représentations de  $-16$  et 18; de  $-16$  et 2: que trouve-t-on?